## The feeder

## Changing the shuttle, the so called ejector.

1. Disconnect the ejector from the lever (Remove "the hook" from the hole at the end of the lever.). Be careful so that you do not bend the (aluminium) lever.

2. Push the ejector orward.

3. Pull the ejector backwards out from its rest while holding it compressed.

4. Push the front end to the left and the ejector launch will spring loose.

To mount a new ejector launch, carry out the points 1-4 in reverse order. Owners having a machine where the Ejector launch does not look as depicted, should read the document <u>upgrade feeder.pdf</u>.

Changing the lever for the ejector launch.

Remove the old ejector launch as described above.

5. Insert a duplimate board in the machine.

6. Remove the gear-cover (2 screws, one on the inside)

- 7. Remove the magnet (4 screws)
- 8. Remove the front panel.

9. Remove the hopper bottom including the lever for the ejector launch.

10. Mount the new lever. Note that the serrated washer shall be put under the (black) bushing, while the flat washer is put under the nylock nut. Tighten the nut firmly, then loosen it until the lever can be turned without friction.

11. Mount the hopper bottom without pulling the screws.

12. Mount the magnet with its two upper screws.

13. Mount the magnet's two lower screws.

14. Mount the frontpanel to the bottom part (the two vertical screws) while pushing firmly inwards. Pull the screws tight.

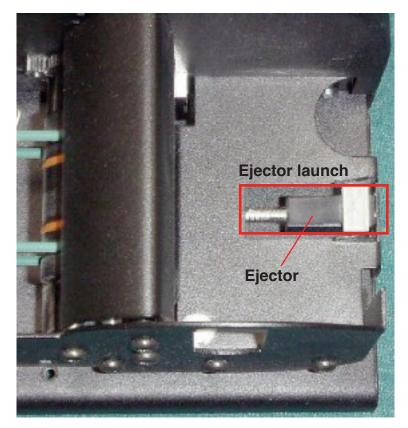

15. Mount the horizontal screws on the front panel, but do not pull tight.

16. Tighten the gear-cover's inner screw and make sure that the gear-cover's inner part is positioned in line with (or slightly inside) the reader's vertical edge.

17. Tighten all screws

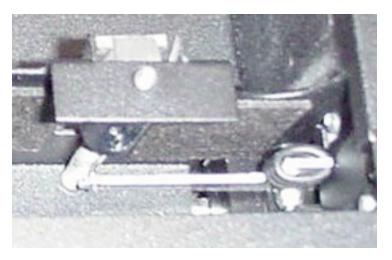

Collector assembly complete seen from underneath Consists of: T-shaped lever (to the magnet) and Ejector launch, which (in turn) consists of ejector, rod and spring.